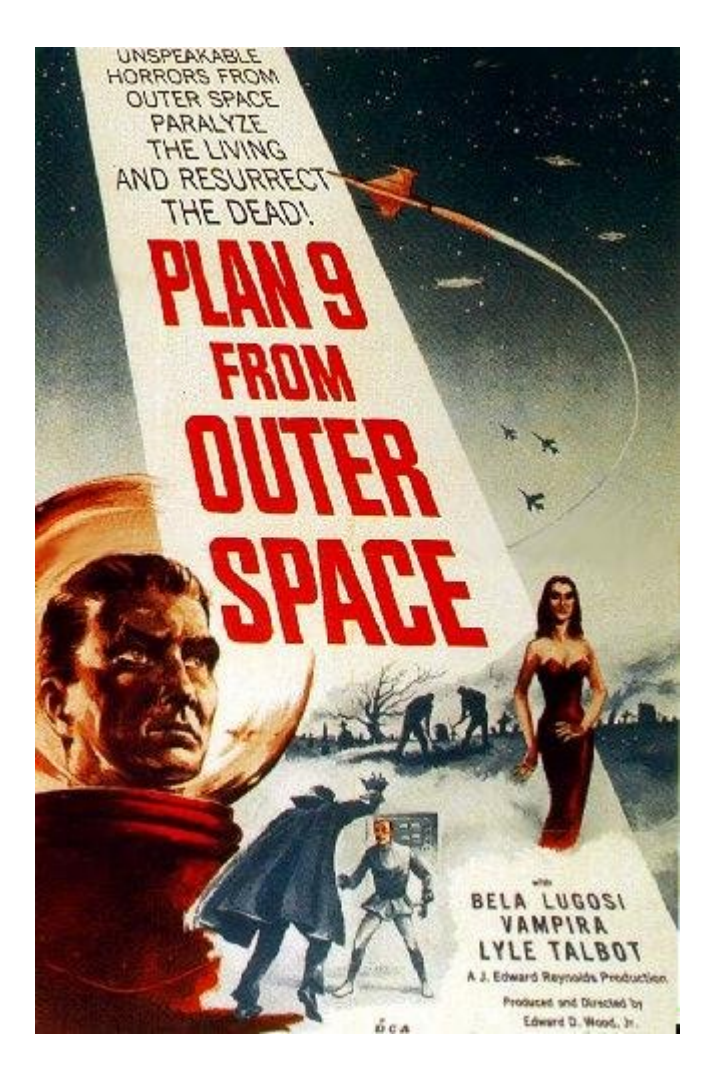

### Porting Plan 9 to the PowerPC Architecture

Ian Friedman Ajay Surie Adam Wolbach

### Plan 9 http://www.cs.bell-labs.com/plan9dist/

- OS developed by Bell Labs in order to cost-effectively manage large, centralized resources to employees at cheap, less powerful terminals
- Key Features:
	- Centralized resources allow for efficient management/sharing
	- Local name space, regardless of the box in front of you
	- Everything is (theoretically) considered a file, including devices
		- Thus, there exists a unique protocol that accesses everything
	- Cheap for large-scale implementations

# Project Additions

- What We Won't Change:
	- Fundamental operating system design
		- Specification of OS remains the same, no new features
- What We Will Add:
	- Compatibility with 32-bit PowerPC architectures
		- Booting with OpenFirmware and BootX/Yaboot
		- Memory Management
		- Device Support: Console I/O, Ethernet
		- This is the type of PowerPC downstairs: 74xx (almost certain of this)
	- Compatibility with 64-bit PowerPC architectures with 32-bit emulation

## Resources

### 412 Lab/Wean Hall 3508 Cluster

- 1 iMac G4
	- 744x Series PowerPC
	- Used for Testing
- 3 Linux "Boxes"
	- Made of miscellaneous parts off the CS pile
	- Reasonably fast
	- Used for Coding/Compiling/Debugging
- Everything we need has been provided

## Code Base

- Plan 9 existing PowerPC code
	- $-$  C Code  $\sim$  10,000 lines
		- A lot of it is code for different PPC hardware (2 ethernet drivers, Saturn, 8260)
		- Can use Plan 9 common kernel routines (i.e. main.c) and kernel interface to ethernet (~1000 lines)
		- Probably don't need to touch protocol code [TLS 1.0, SSL]  $3.0$ ] – (~2000 lines)
		- Can completely ignore flash related code (BLAST) and UART serial code (~2000 lines)
	- Plan 9 assembly code ~ 1100 lines
		- Not sure how much will need to change

# Booting Plan 9

- OpenFirmware
	- Uses Forth as its command interface
	- Provides basic hardware support
	- Loads the kernel for us
		- Can load kernel over TFTP!
	- Once the kernel is loaded, we still need to talk to OF for devices

# Booting Plan 9 (cont'd)

- The Task at Hand: Figure out how to talk to OF for device support (console/ethernet)
- Investigating two possibilities:
	- Primary: BootX
		- Darwin's bootloader
		- Not very well documented
	- Secondary/Backup: Yaboot
		- Used by PPC linux distributions
		- Also not very well documented

# Memory Management

(based on http://users.rowan.edu/~shreek/fall01/comparch2/lectures/PowerPC.ppt)

- Using PowerPC 740/750 architecture specification (32-bit)
- 2 Memory Management Units
	- Distinctive behaviors for Data and Instruction fetches/translations
		- Each have their own L1 cache
		- Unified L2 cache
- Memory Support
	- Physical Memory: 64 Gigabytes (236)
	- Virtual Memory: 4 Pentabytes (252)

# Memory Address Translation

- 3 Address Translation Modes
	- Page Address Translation
		- In other words, virtualization via segmentation
			- Translation from 32-bit effective address (EA), to 52-bit virtual address (VA) (by segment table), to 32-bit real/physical address (PA) (by page table)
			- Segment table comprised of 16 on-chip segment registers
			- Segmentation also used as memory-mapping for I/O devices
	- Block Address Translation
		- EA translated to PA via BAT table lookup
			- Table is actually set of pairs of on-chip registers (limiting the number of possible "Blocks"), separate for Data and **Instructions**
	- Real Addressing Mode
		- Effective Address = Physical Address (i.e., no virtualization)

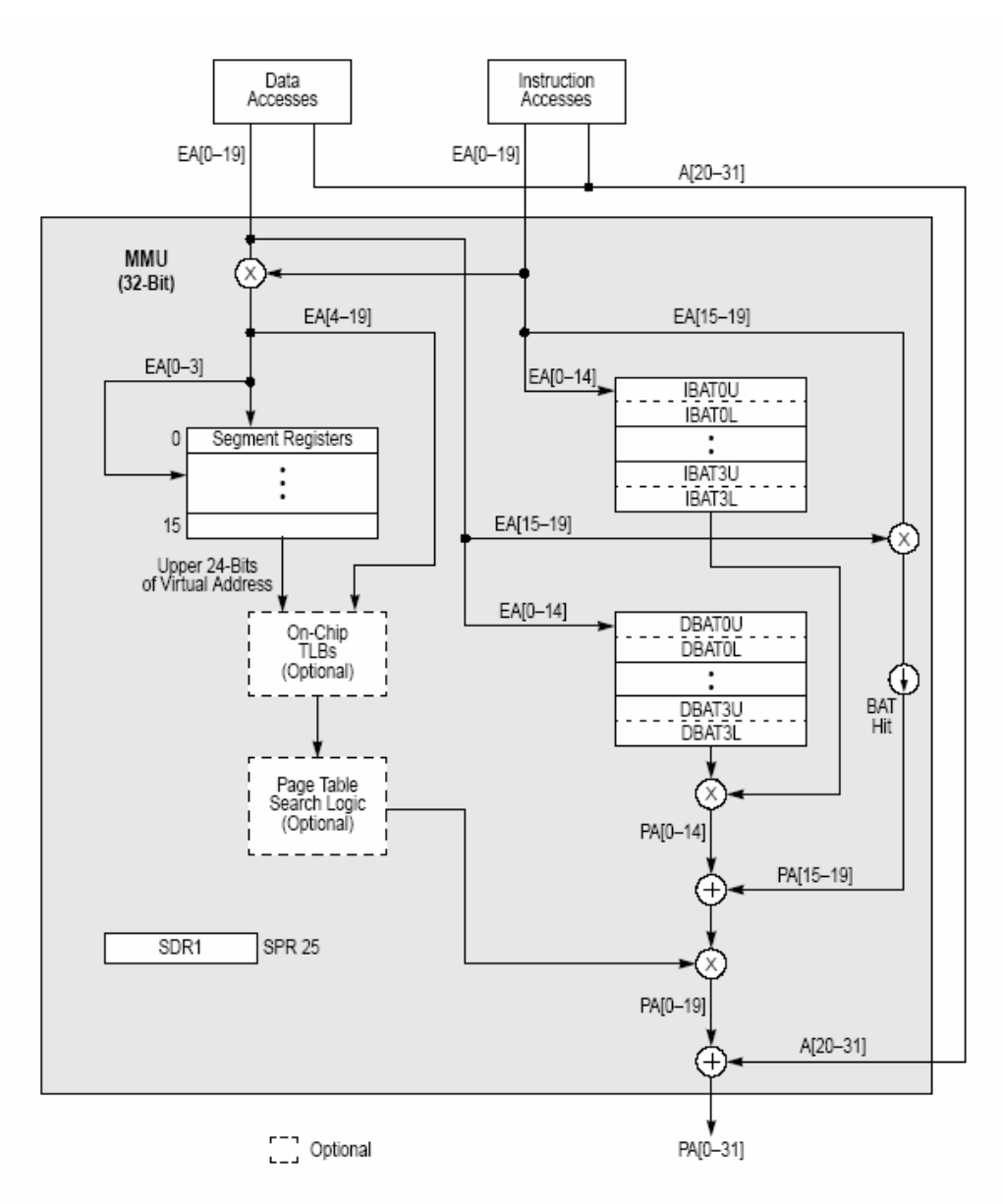

Figure 5-1. MMU Conceptual Block Diagram-32-Bit Implementations

# Memory Management

- Documentation:
	- Actual specification:

http://www-3.ibm.com/chips/techlib/techlib.nsf/techdocs/ 852569B20050FF7785256996006C28E2/\$file/7xx\_um.pdf

- Google "PowerPC 740 750 RISC Microprocessor"
- IBM Overview:

http://www-306.ibm.com/chips/techlib/techlib.nsf/techdocs/ FBEAAB9F7A288ED787256AE200622214/\$file/PowerPC750FXmpf.pdf

- Google"powerpc 740/750 memory management unit"
- Brief introduction to PPC architecture: http://users.rowan.edu/~shreek/fall01/comparch2/lectures/PowerPC.ppt

# Lines of Code to Write

- Bootloader
	- Existing open source code available, may require minor modification
- Memory Management (~300 lines)
- Interrupts / Hardware specific (~350 lines)
- Device Drivers
	- Console (~200 lines depending on available code for PPC)
	- Ethernet (~800 lines)
	- Clock / Timer (~100 lines)
- Total  $>= 1800$  lines

# Brief Schedule - Optimistic

- 14 weeks remaining in the semester
- Stage I  $(2-3$  weeks)
	- Understand existing code / architecture
- Stage II (~4 weeks)
	- Open Firmware / Booting (~4 weeks)
	- Memory Management (4 6 weeks)
- Stage III (~3 weeks)
	- Console driver
	- Ethernet driver
	- Integration
- Stage IV (~2 weeks)
	- Debugging / making it work

# Issues / Challenges

- Understanding existing code base
	- Poorly documented, module structure unclear (not the way we were taught in 410!)
	- Will probably require more time than we expect
- Understanding Plan 9 assembly
- Integrating new code maintaining the "Plan 9 way" of kernel implementation
- Probably others we haven't thought of...